#### Microsoft<br>Windowe<sup>p</sup> **Компьютер əлеміне**

**саяхат**

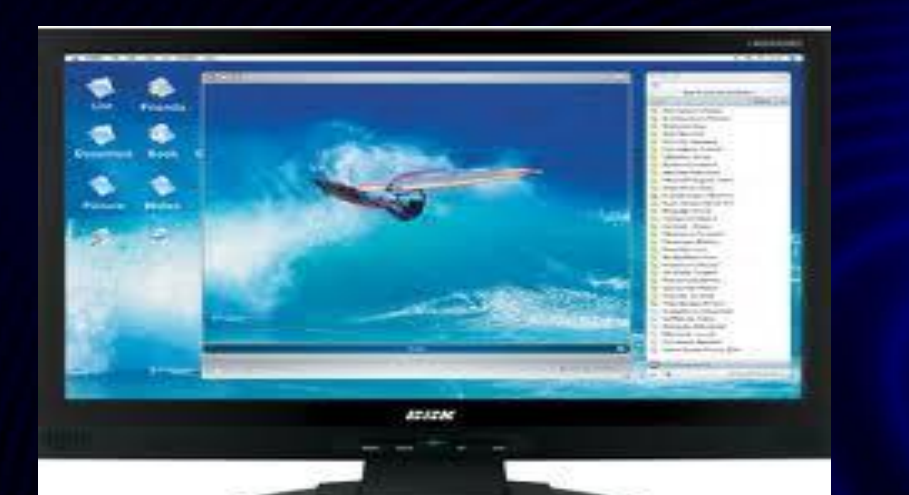

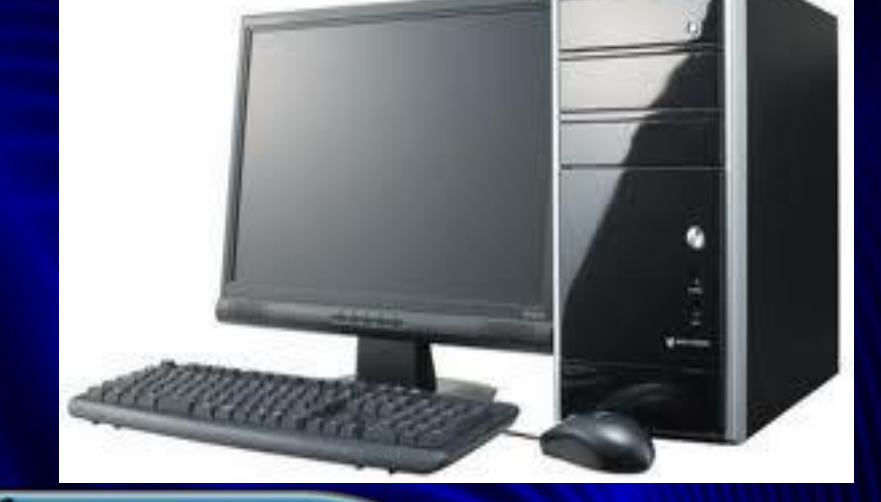

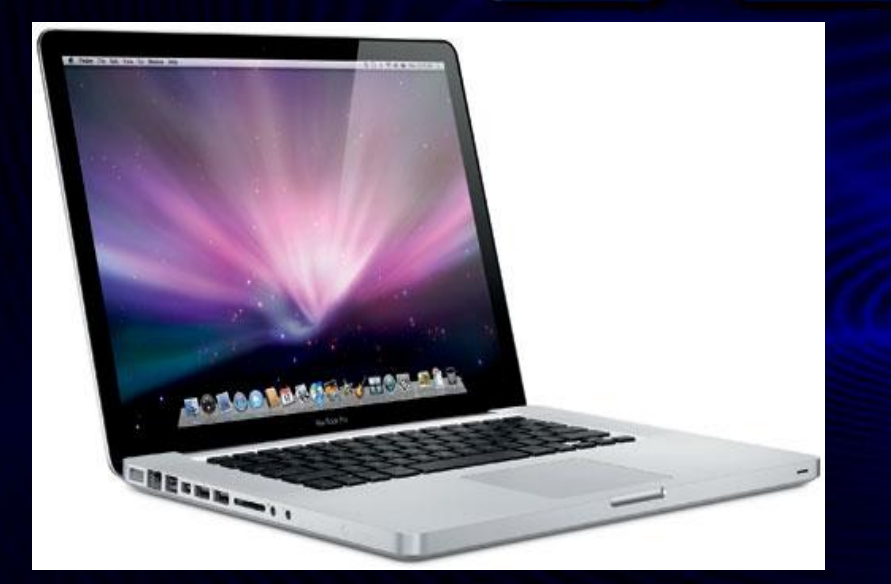

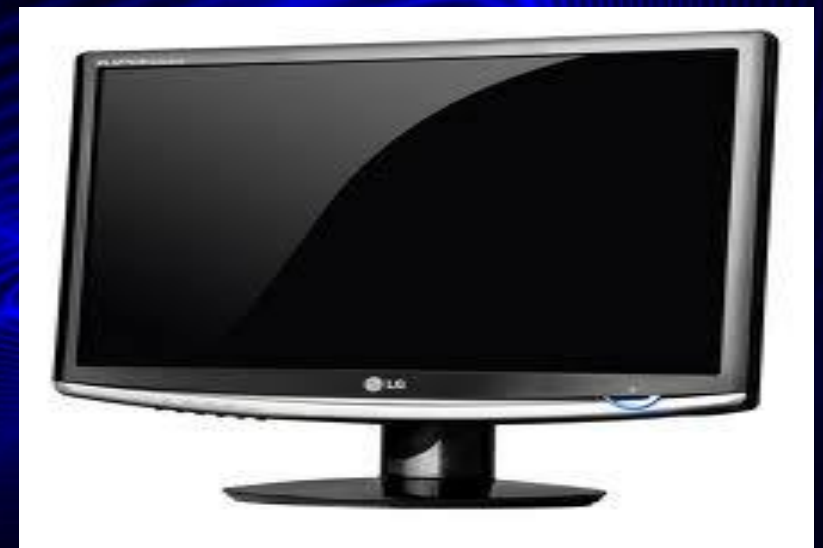

# **Сайыс**

**кезеңдері**

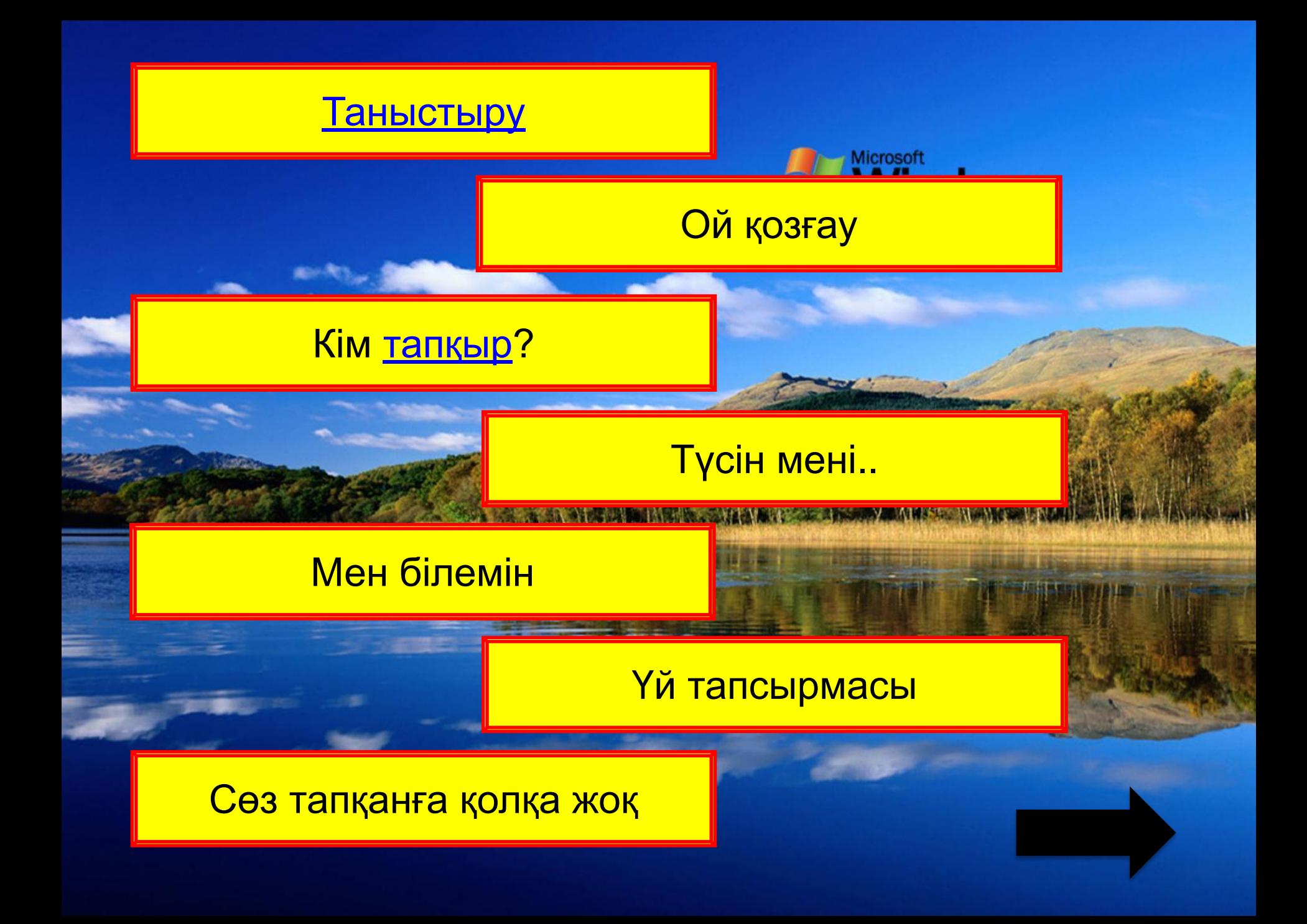

Бул кезенде әр топ жеке жеке өз топтарын таныстырып өтеді. Ұпайлары: 10-темен, 20-орташа, **Microsoft**<br>**Windows** 30-жаксы **Home Edition** 

**Бұл кезеңде екі топқа ортақ 15 сұрақ қойылады. Қай топ бірінші жауап берсе, сол топ ұпайды иеленеді. 1 сұрақ 10 ұпайдан.**

Microsoft Windows<sup>, XID</sup>

#### **сөздердің əріптерінің орны ауысқан. ǿіздер дұрыс сөзді табуыларыңыз қажет. 1сөз 10 ұпайдан**

**Бұл кезеңде əр топқа** 

**жеке информатикаға** 

**қатысты сөздер** 

**беріледі. Бір ескеретіні** 

Бұл кезеңде əр топқа жеке билеттерге жасырылған сөздер беріледі. Сол сөзді қимылмен көрермендерге жеткізуі керек. Көрермендер тапқан жағдайда 30 ұпайды иеленеді.

microsoft<sup>®</sup>

anoko@web.de

#### **Бұл кезеңде топтарға тапсырмасы бар ұяшық беріледі. Ұпайы көп топ таңдау жасайды. Ȁоптың 2 мүшесі тапсырма орындап жатқанда капитандар сайысы болады. 10-төмен,20-орташа, 30-жақсыNE PEILT**

Бул кезенде екі топка уй тапсырмасы ретінде «Компьютер элемі» атты газет берілген. Сол газетті бір катысушы сейлетеді. 10-темен, 20-орташа, 30-жаксы

**Бұл кезеңде екі топтың мүшелері əріптер таңдайды. Қойылған сұрақтарға сол əріптеріне байланысты жауап беруі керек. 10-төмен,20-орташа, 30-жақсы**

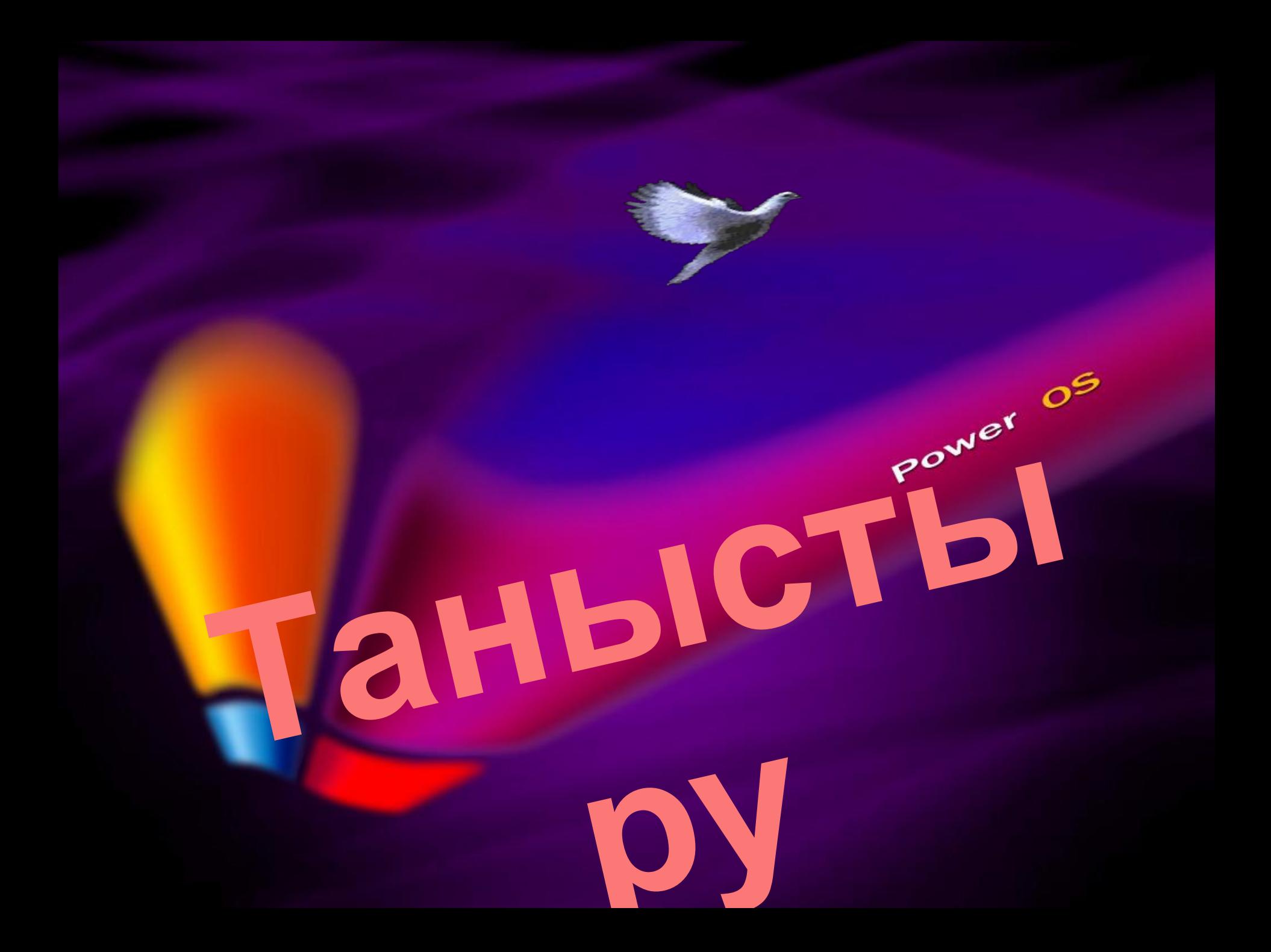

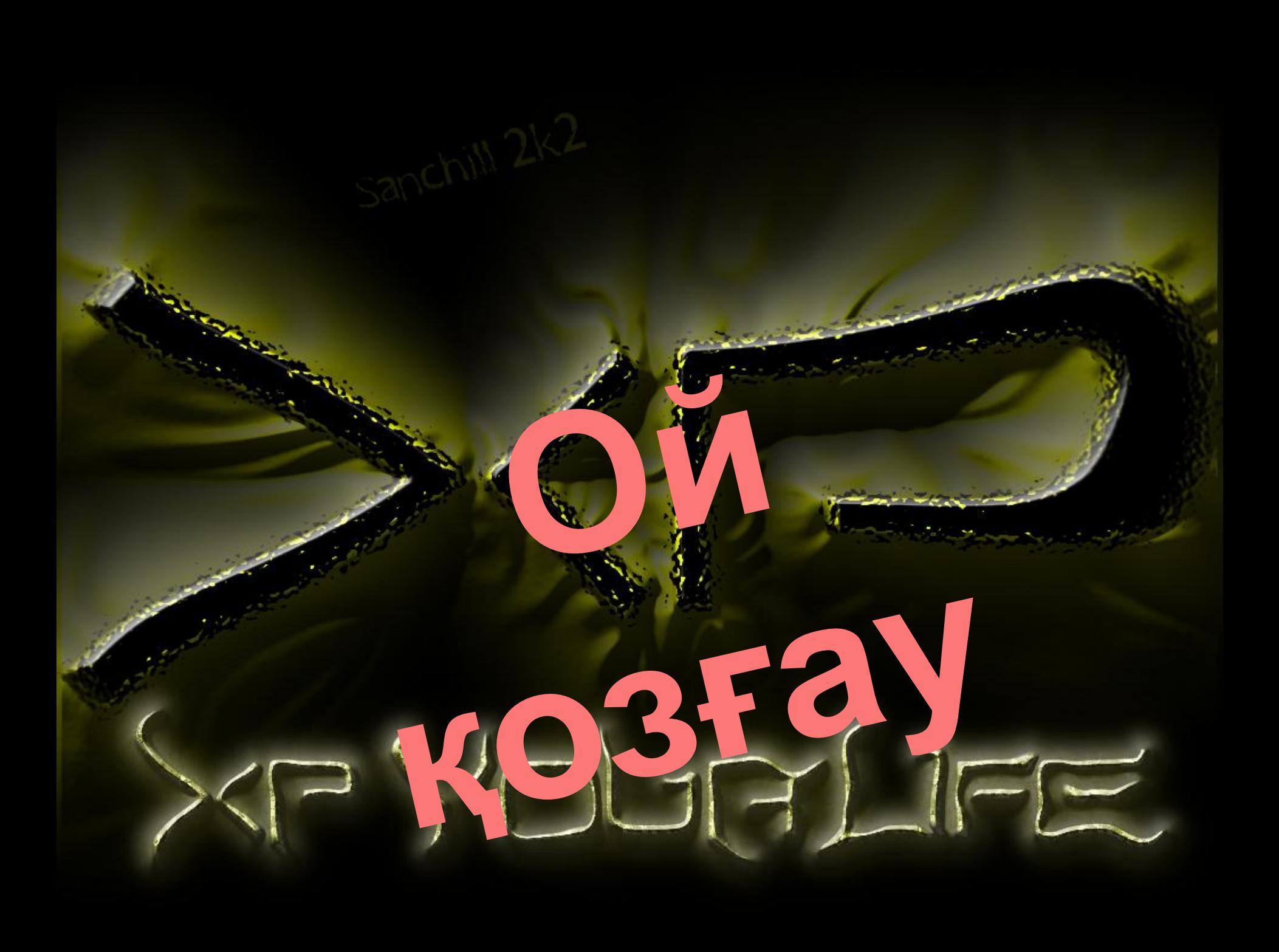

## **Сұрақ -1** Информатика дегеніміз не?

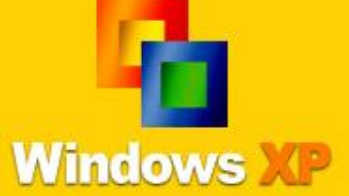

#### **Жауа**

*деректерді құру, сақтау, қайта Есептеуіш техникалық құралдармен* **бы** *орындау, өңдеу жəне тасымалдау, сондай-ақ оларды басқару əдістері мен сол құралдардың жұмыс істеу принциптерін жүйелейтін техникалық ғылым.*

#### **Сұрақ -2** Ақпарат дегеніміз не?

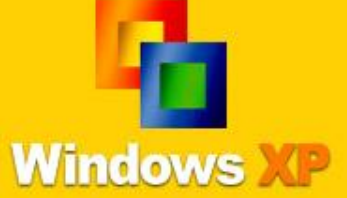

#### **Жауа**

*Анықталмаған толық емес білімі бар дəрежесін төмендетіп* **бы** *көрсететін қораған ортаның нысандары мен құбылыстары, олардың параметрлері, қасиеттері мен олардың қалып күйлер туралы мəліметтер*.

## **Сұрақ -3** Ақпатараттың өлшем бірлігін ата?

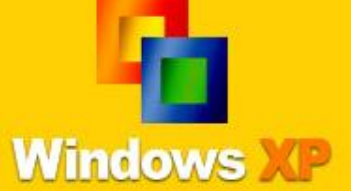

#### **Жауа** бы Bum, öaum.

### **Сұрақ -4** Санау жүйесінің неше түрі бар?

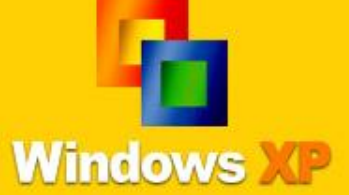

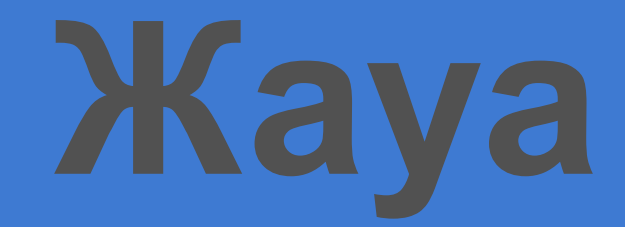

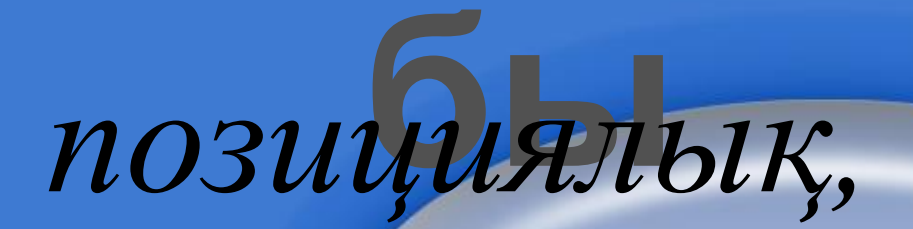

#### *позициялық емес*

#### **Сұрақ**  Компьютерден қанша қашықтықта отыру керек?

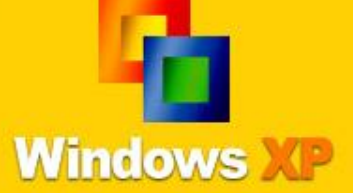

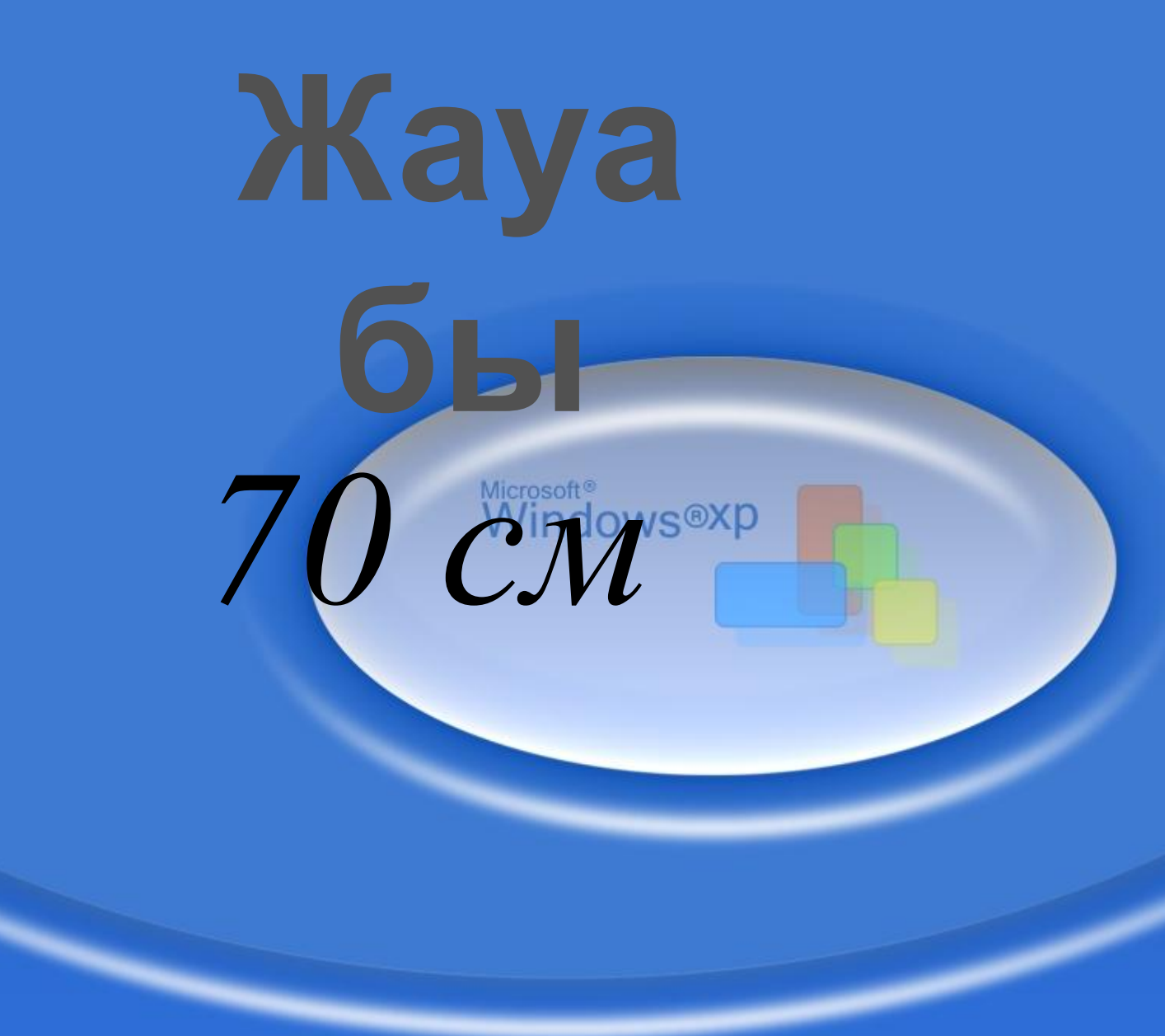

#### **Сұрақ**  Информатика сөзі қашан пайда болған?

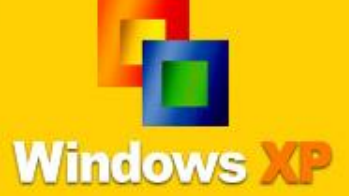

# **Жауа** XX 2acbipobiH

#### **Сұрақ -7** Компьютердің негізгі құрылғылары?

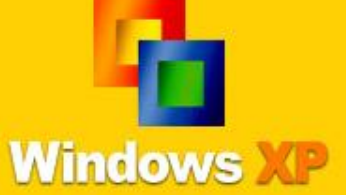

# *<u>Xaya</u>* Жүйелік блок, монитор,

#### **Сұрақ**  Қандайда бір файлды **-8** көшіру үшін қандай пернелер комбинациясын орындаймыз?

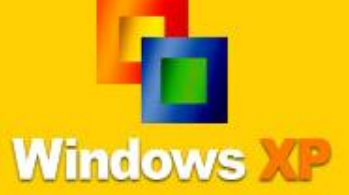

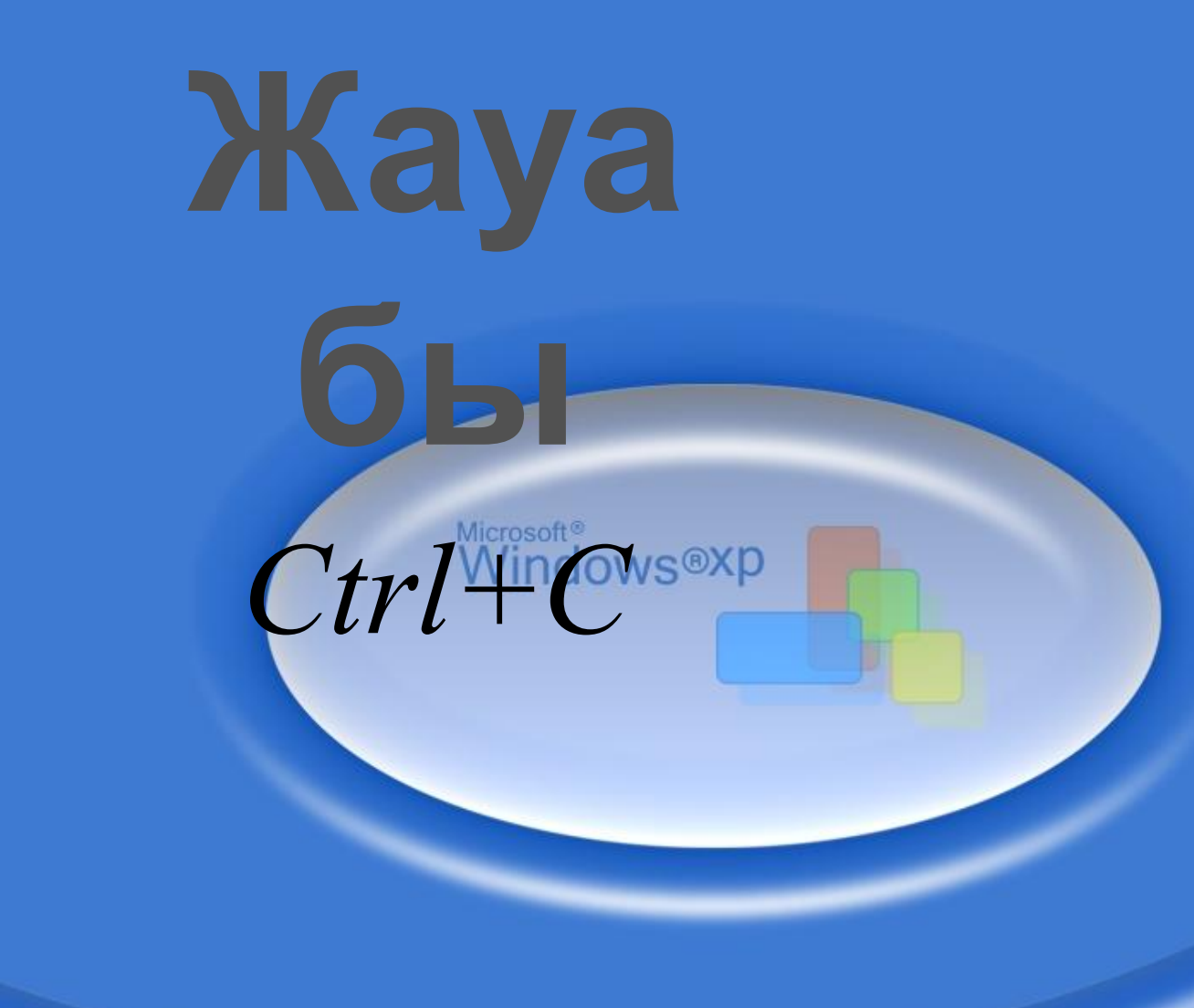

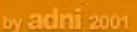

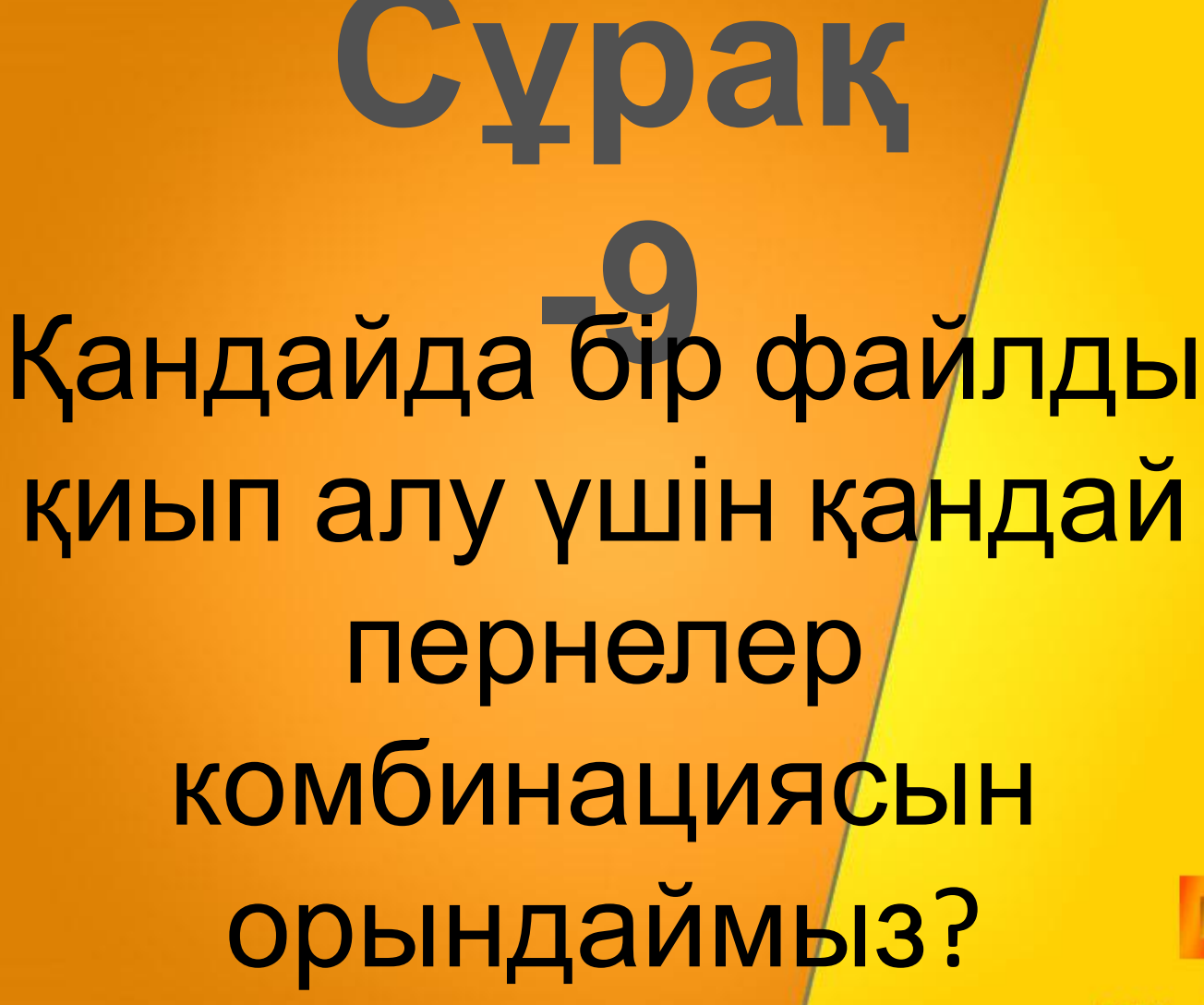

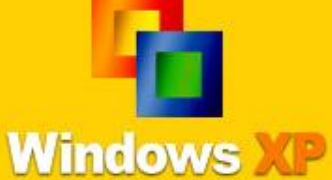

## **Жауа** Ctri Wingtows®xp

#### **Сұрақ**  Құжатты сақтау үшін кандай командалар тізбегін орындаймыз?

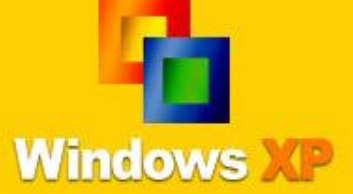

#### **бы** *Файл-сақтау*

**Жауа**

anoko@web.de

#### **Сұрақ**  Компьютердің орындалуы арнайы тілде жазылған әрекеттер тізбегі: ?

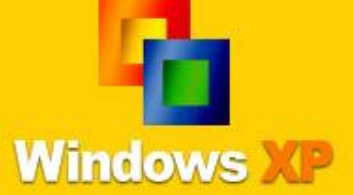

#### **Жауа**  $6H$ Программа

#### **Сұрақ**  Компьютерлік салауаттылық дегеніміз: ?

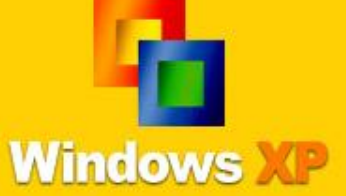
### **Жауа** ЭЕМ-ді қолданып, оқу, *жазу, санау жəне сурет салу, сондай-ақ ақпараттарды іздеу əрекеттерін орындай білу.*

# **Сұрақ -13** ЭЕМ-да информация қалай белгіленеді?

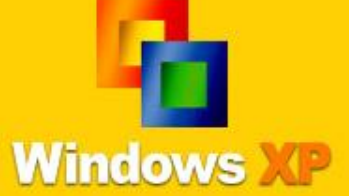

# **Жауа** о және 1 сандарымен

anoko@web.de

# **Сұрақ -14** "Көшіру" командасы қай мəзір пунктінде орналасқан?/?

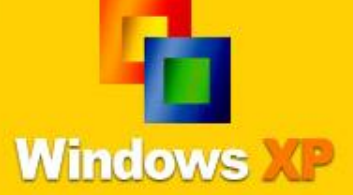

# **Жауа бы** *Түзету*

### **Сұрақ -15** … **компьютерлік вирус жұғуы мүмкін:**

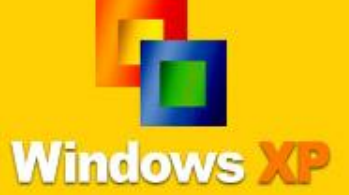

by adni 2001

# **Жауа** Файлдармен **бы**жұмыс істегенде

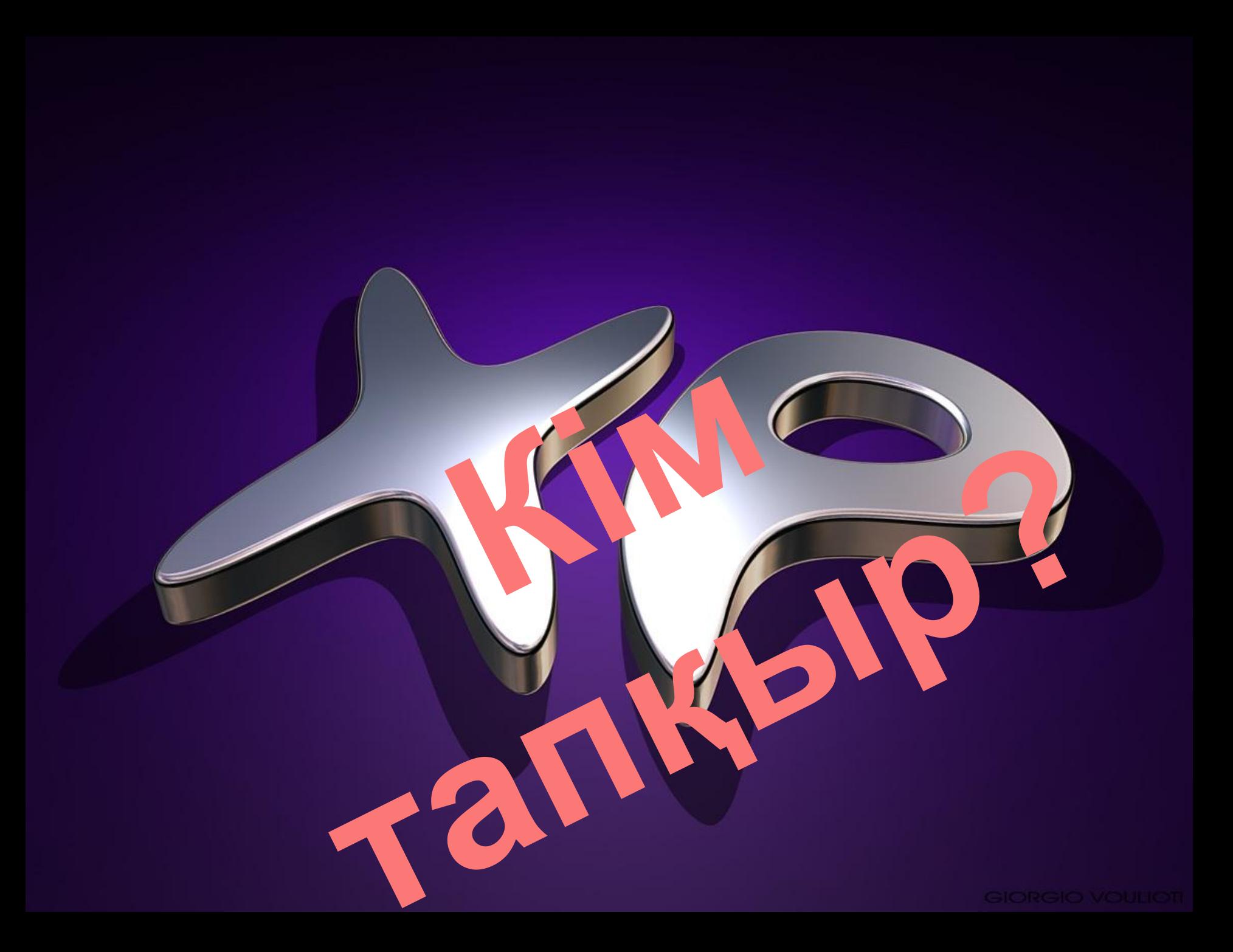

1- топ

# Терчесвин

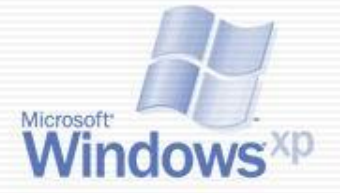

### винчестер

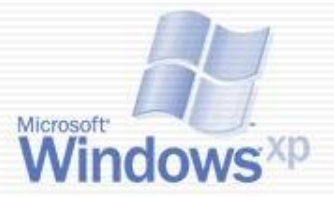

### такедис

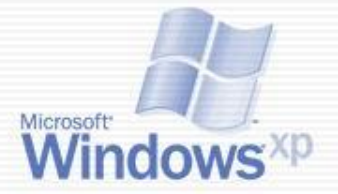

### **дискета**

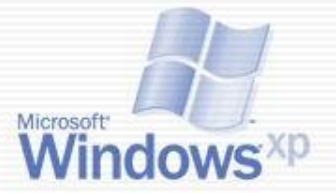

# сорцеспро

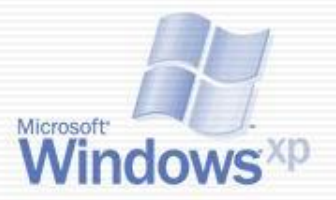

### **дискета**

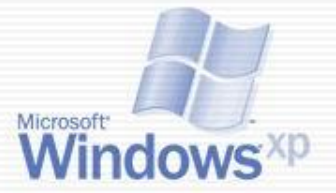

### енюм

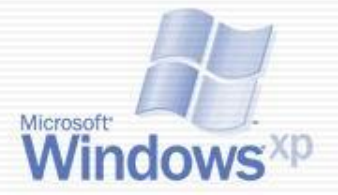

### **меню**

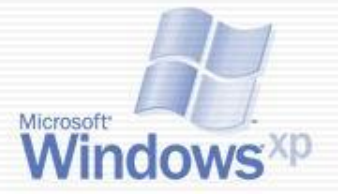

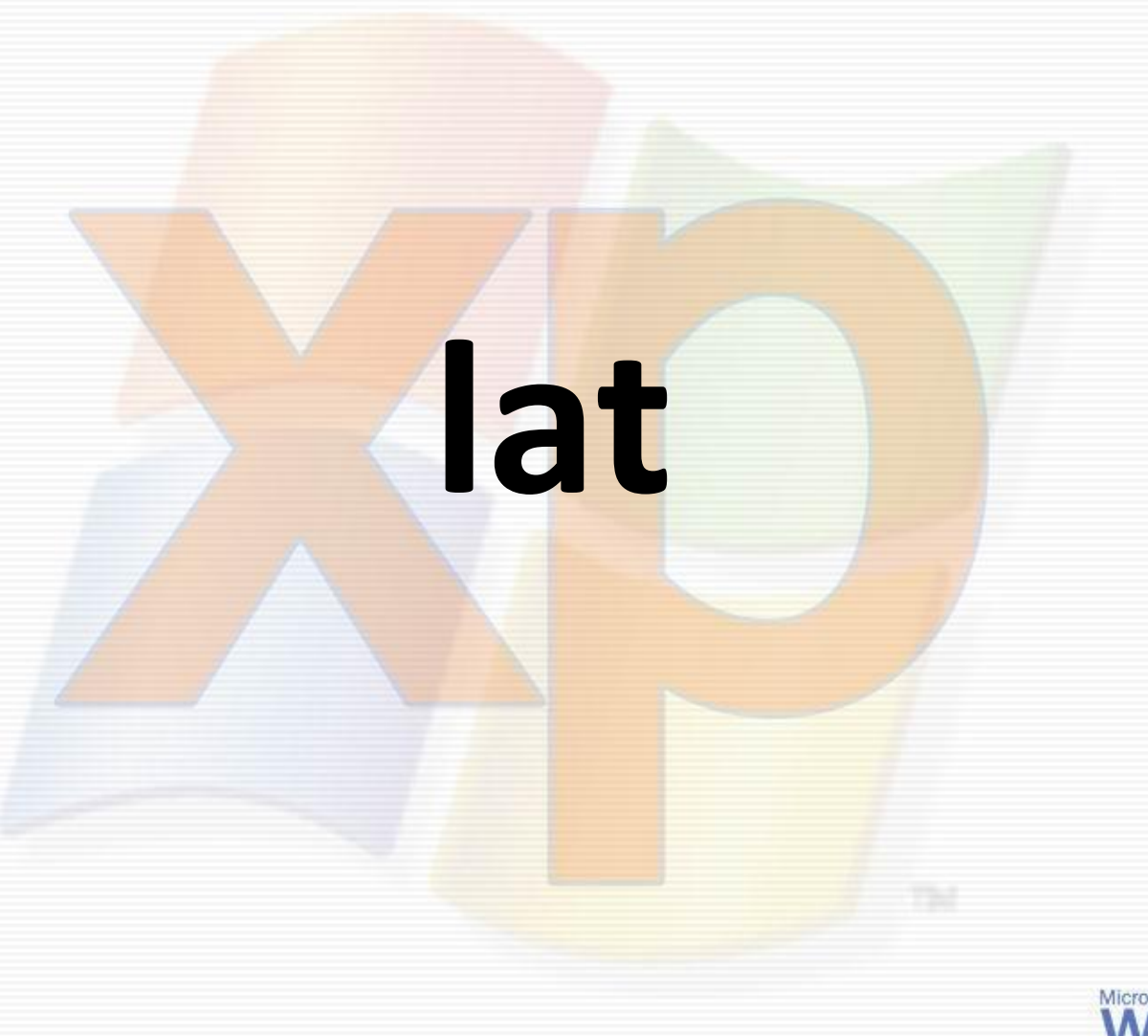

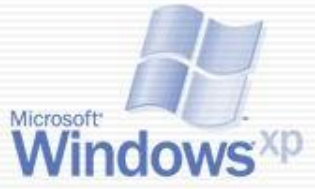

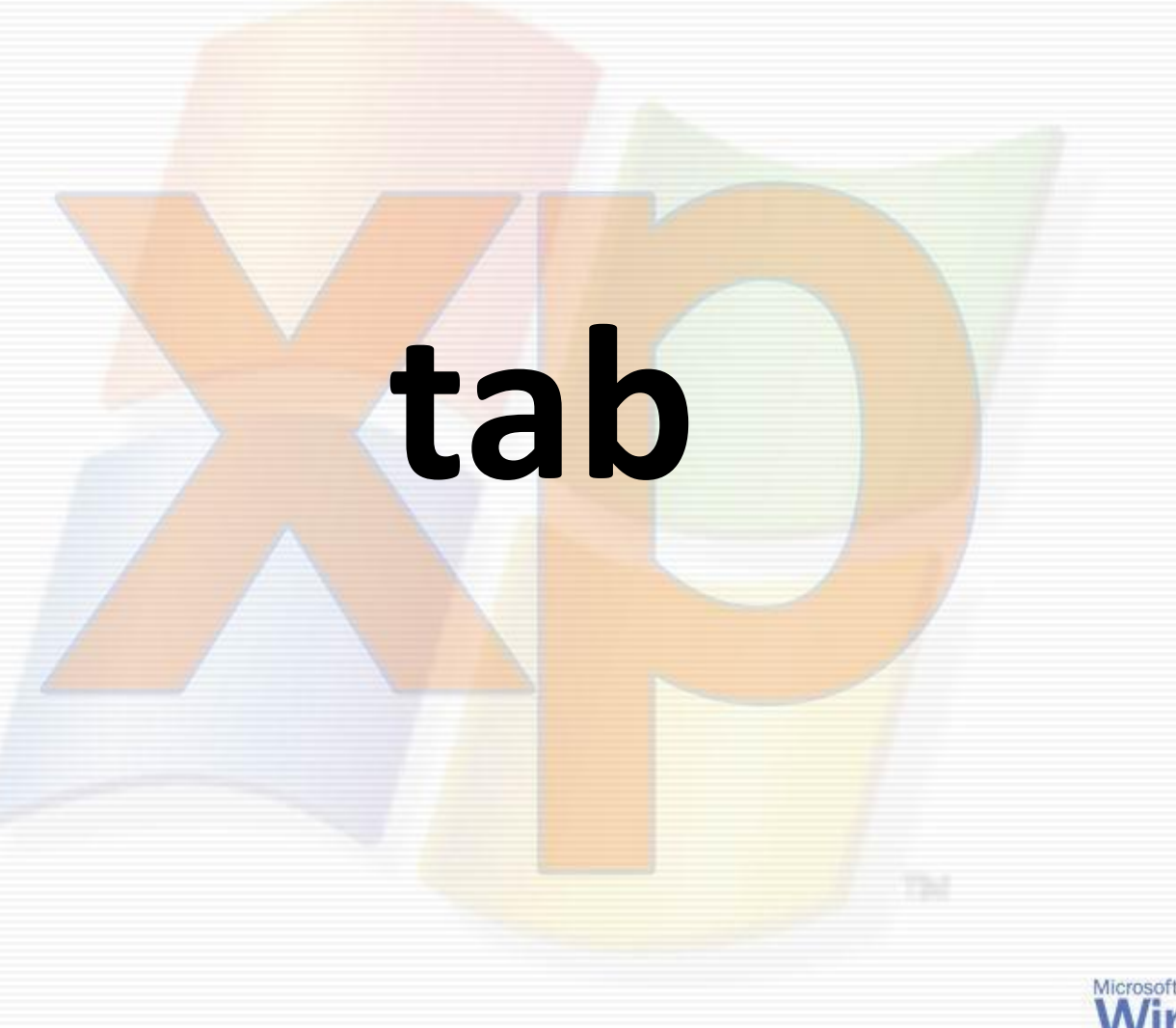

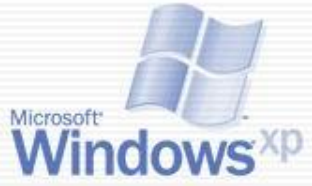

# fsthi

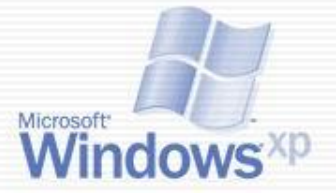

# **shift**

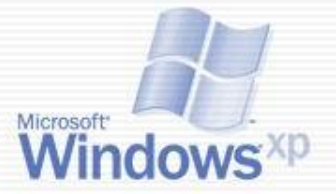

#### $2$ -TON

# Магрампро

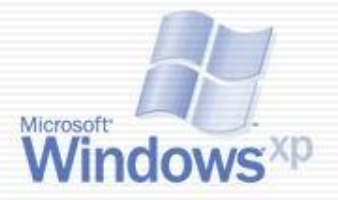

### **программа**

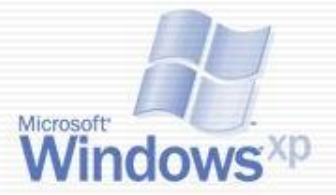

### **қаншыт**

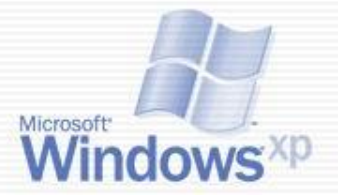

### **тышқан**

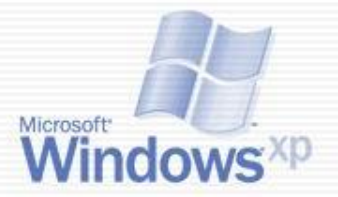

### ретпьюком

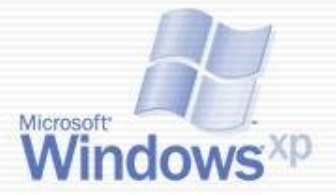

### **компьютер**

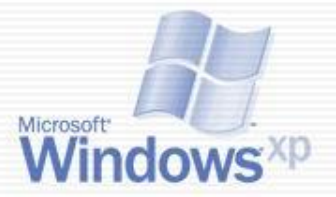

# дакротре

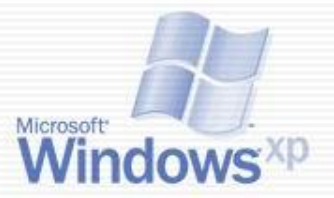

### **редактор**

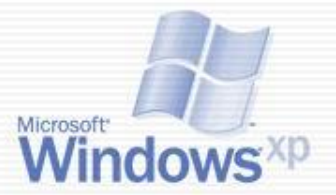

# ledete

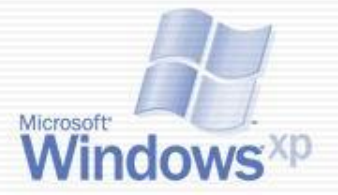

# **delete**

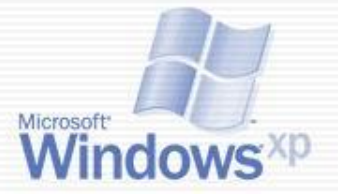

# **LpsCoack**

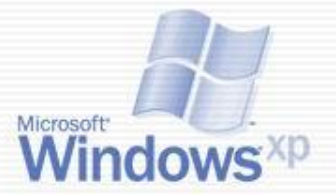

# **CapsLock**

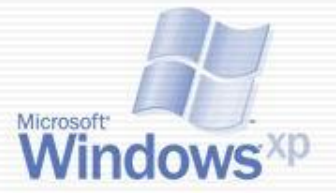

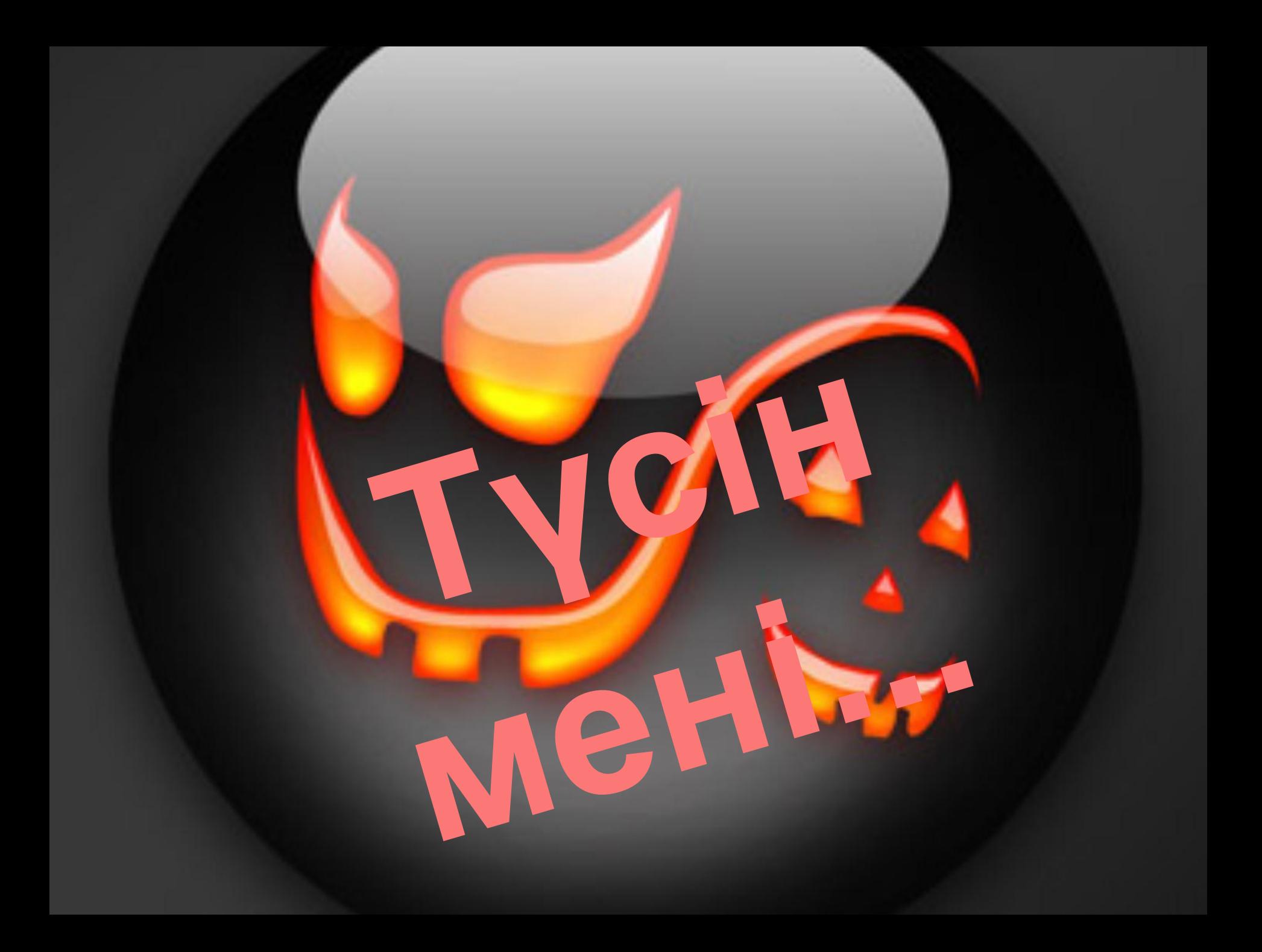

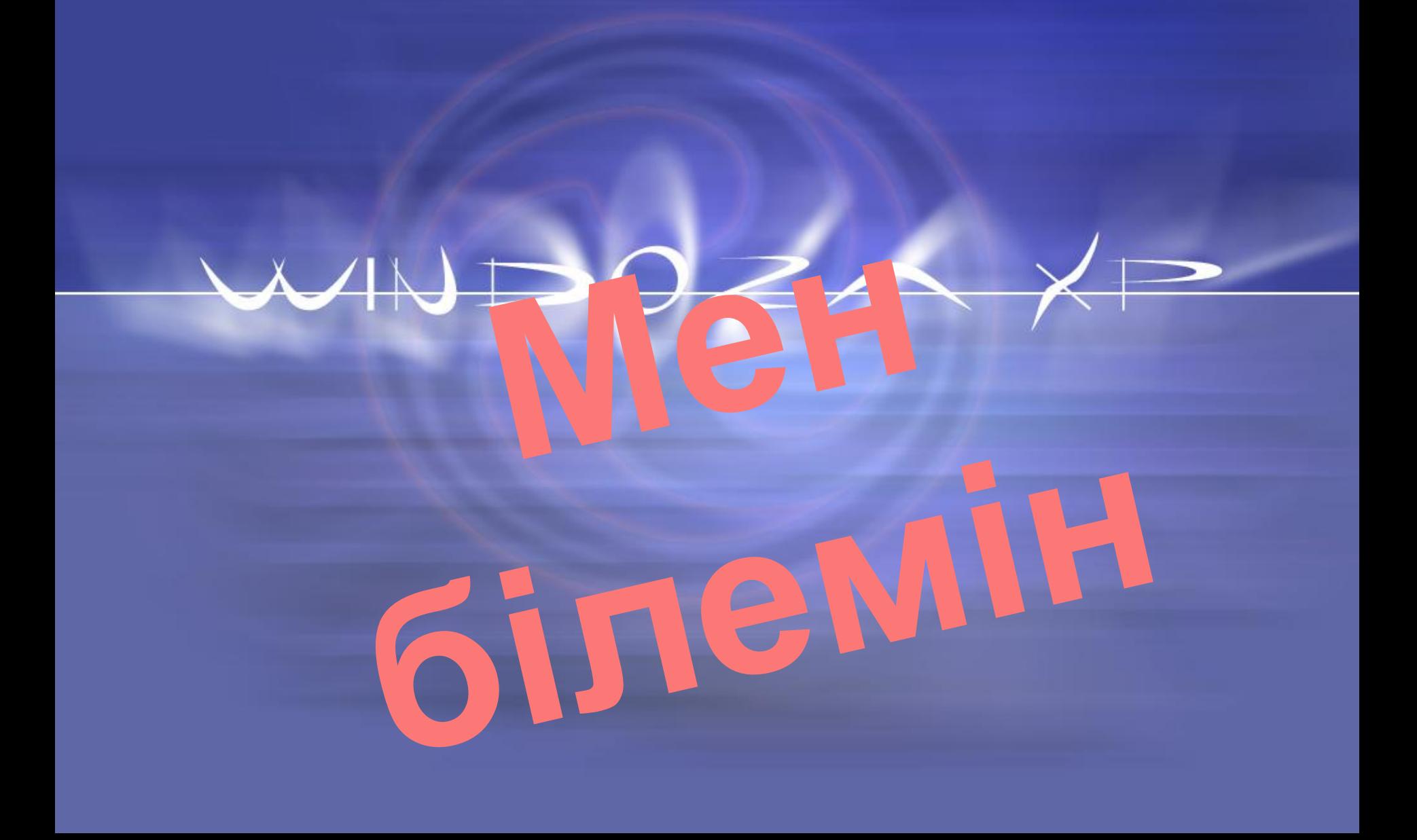

#### **1-тапсырма.**

Жұмыс үстелінде **Компьютер** атты жаңа бума құрыңдар. MS Word бағдарламасын ашып, өз тобыңның атын жаз. Оның қаріпін, түсін өзгертіп, безендіріңдер. Бетті шиектеңдер. Дайын болған құжатты компьютер бумасына сақтаңдар.

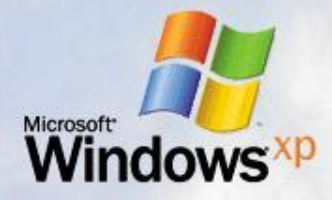

#### **2-тапсырма.**

Жұмыс үстелінде Компьютер атты жаңа бума құрыңдар. MS Power Point бағдарламасын ашып, өз тобыңның атын жаз. Сөзге жəне бетке анимация жасап, безендіріңдер.Дайын болған құжатты **Компьютер** бумасына

сақтаңдар.

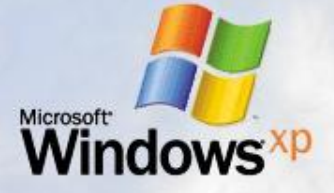
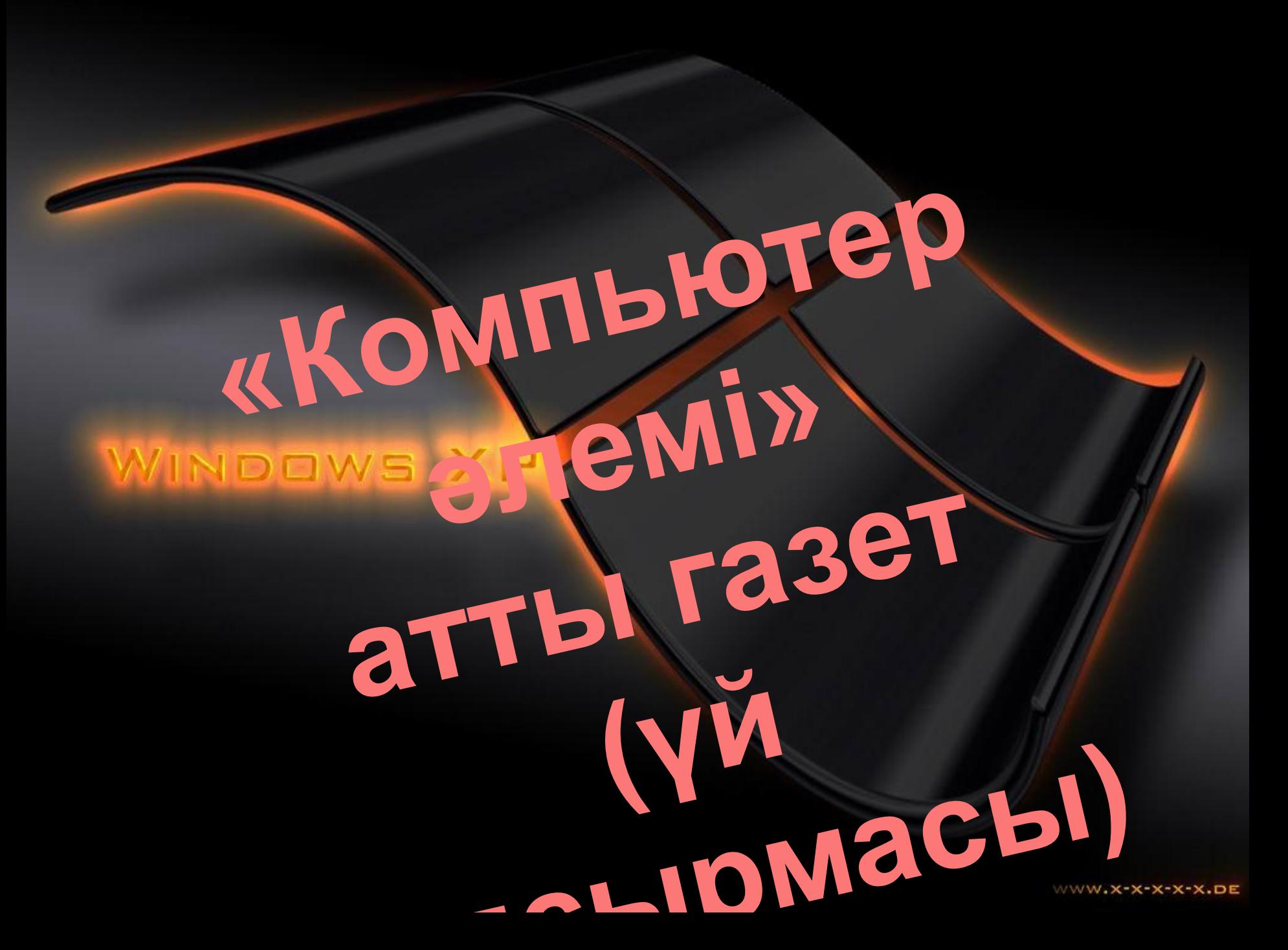

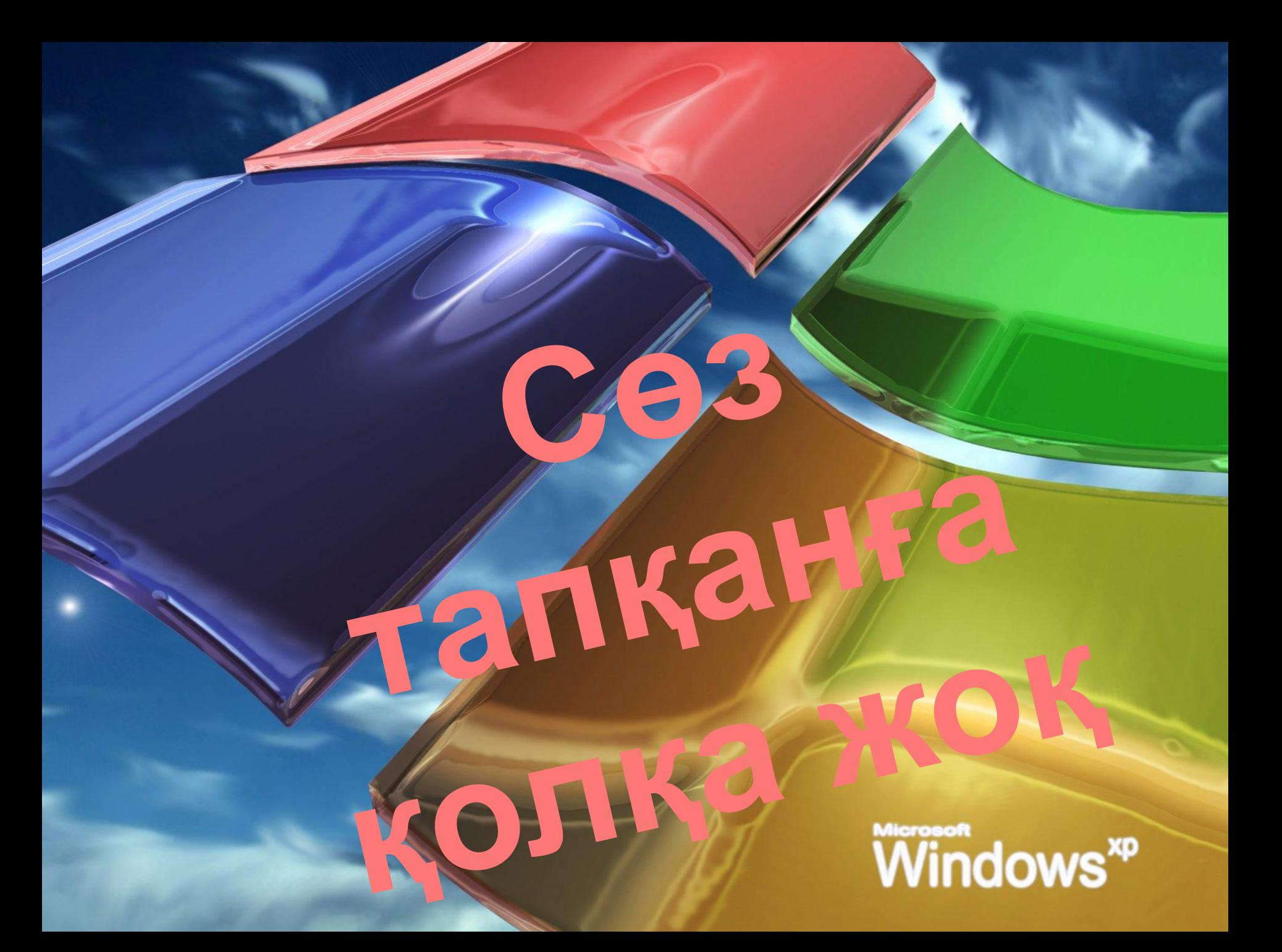

## Windows **ATACAC** . . . .  $\bullet$ **HEER BEERES** Ð 暗面面面 **Назарларыңызға**  *<u>раунски!!!!</u>*